## **Peticiones**

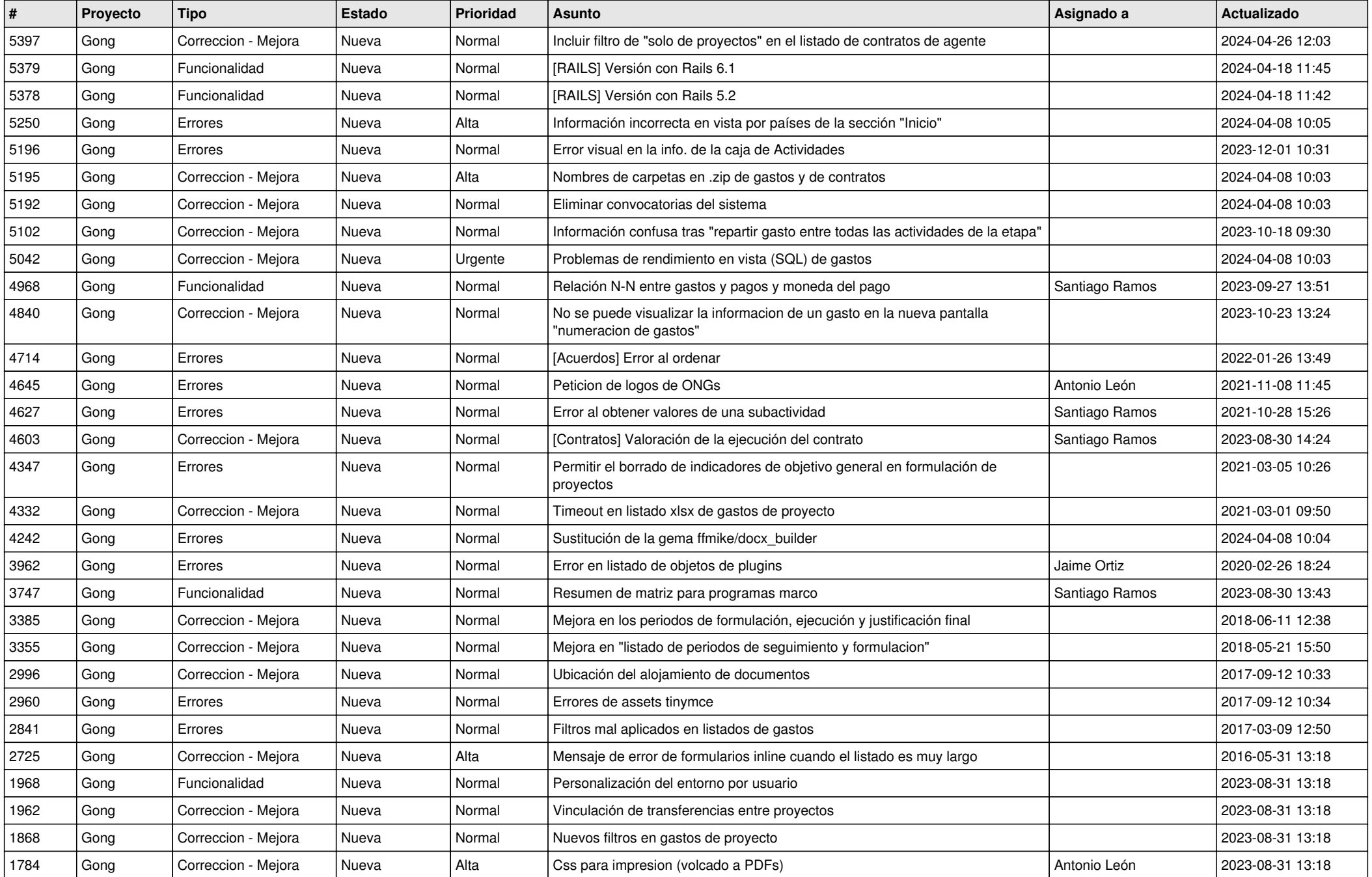

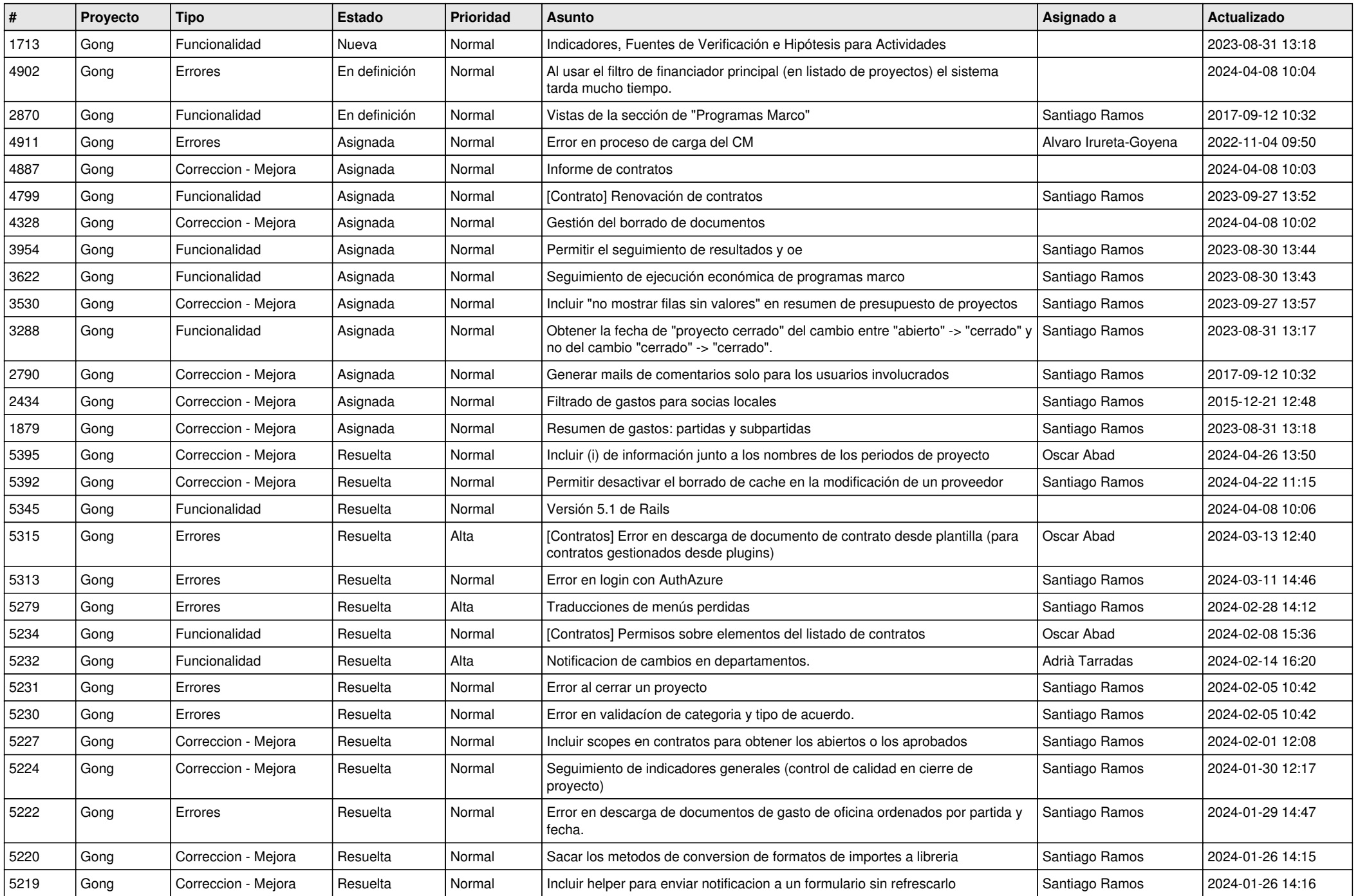

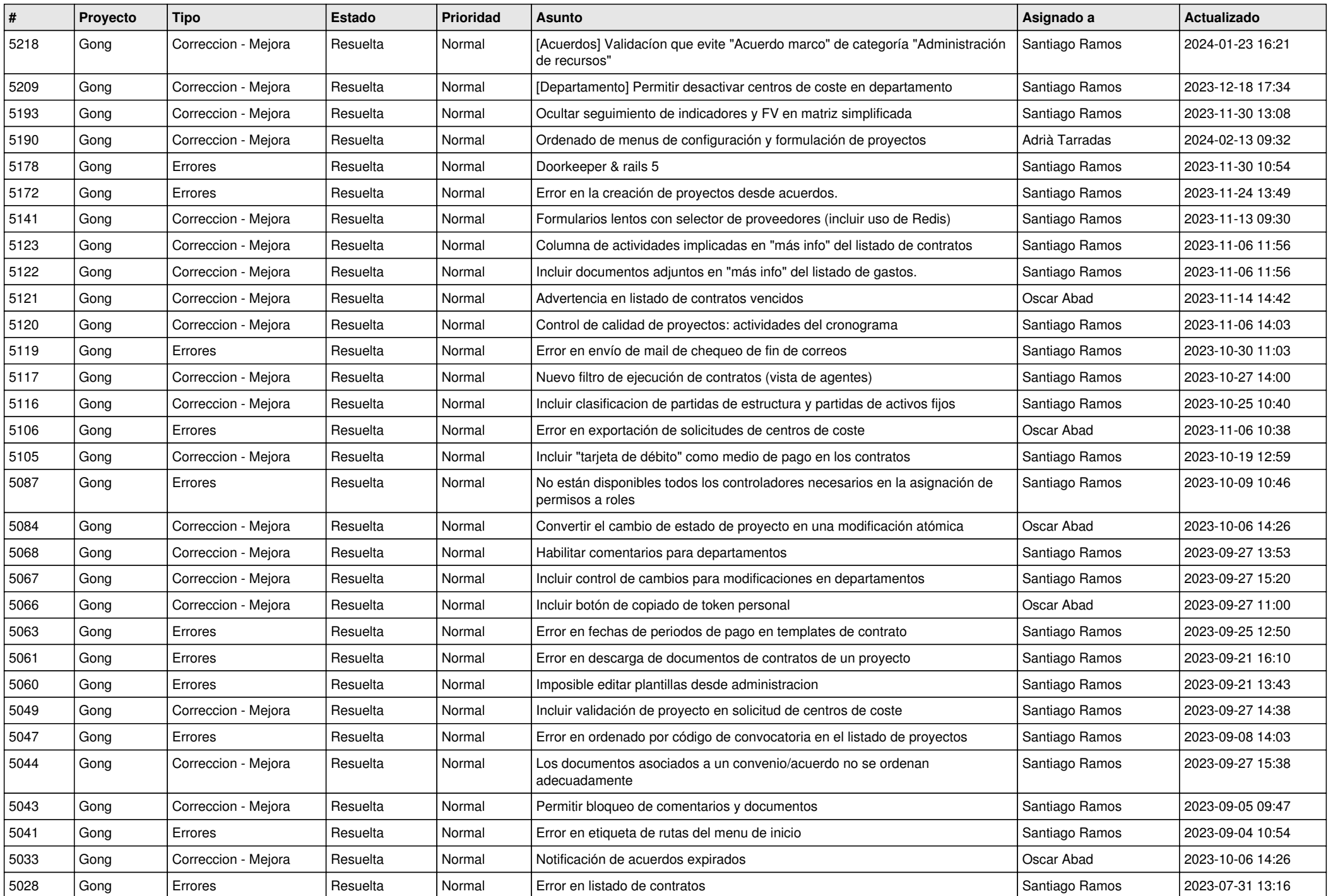

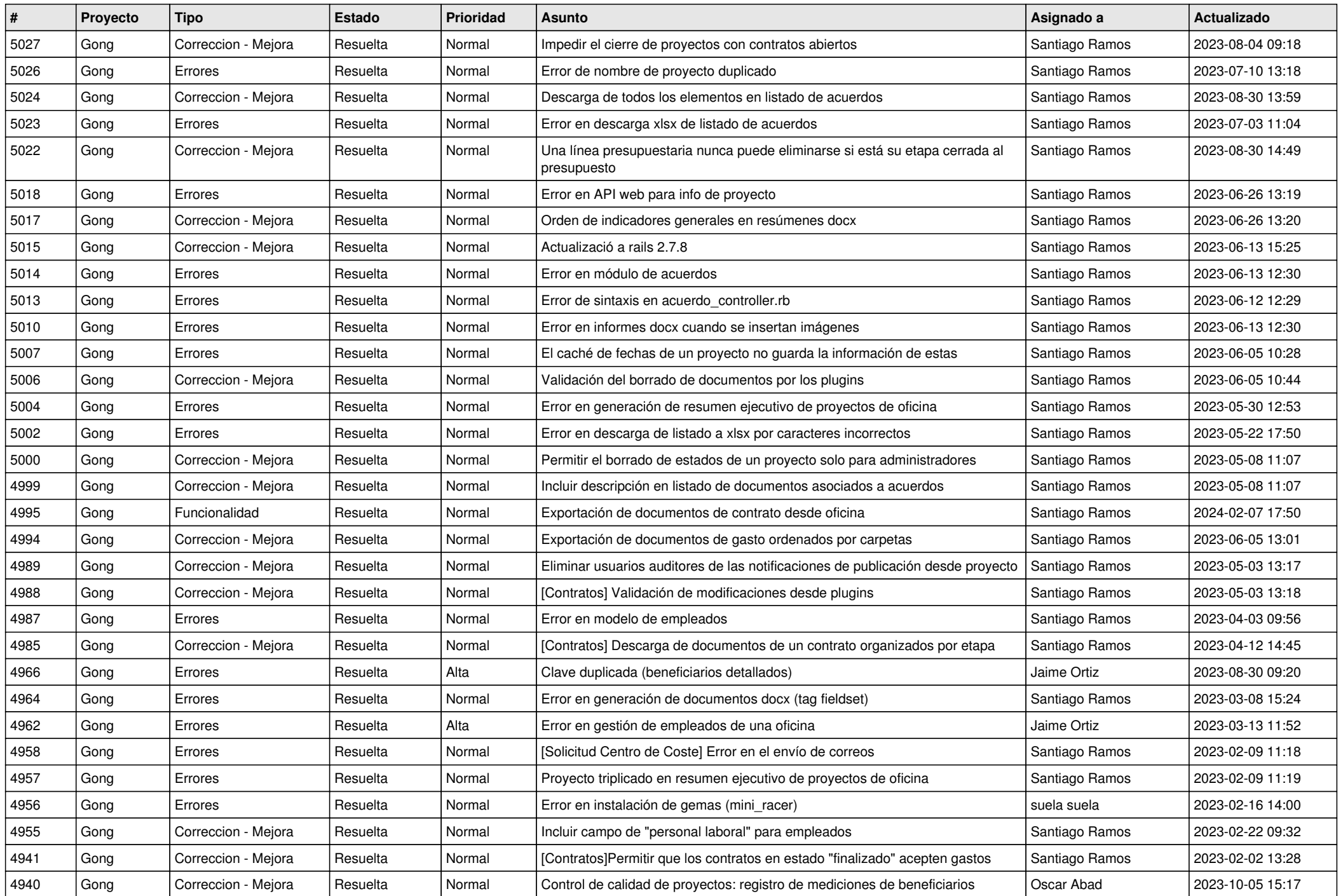

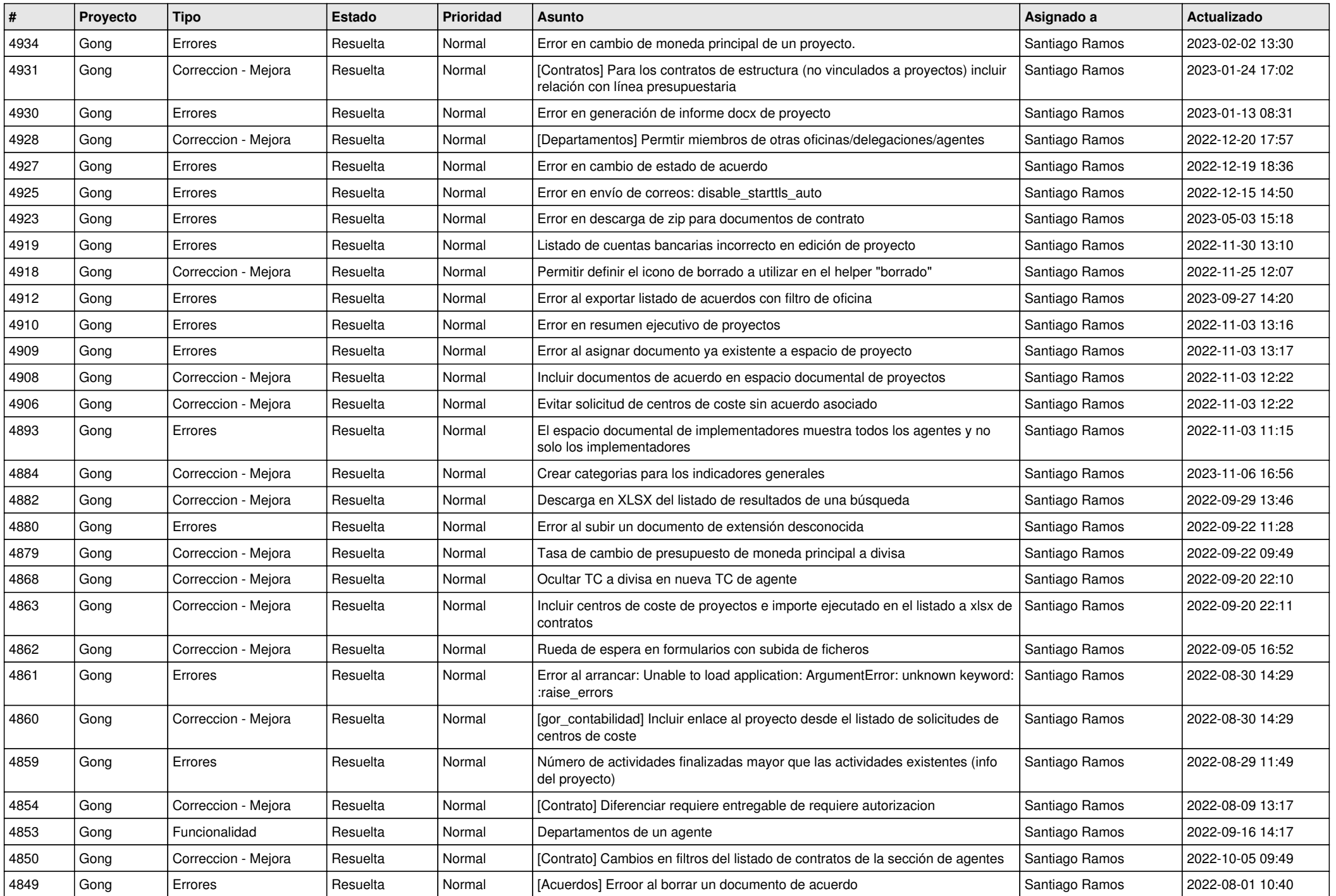

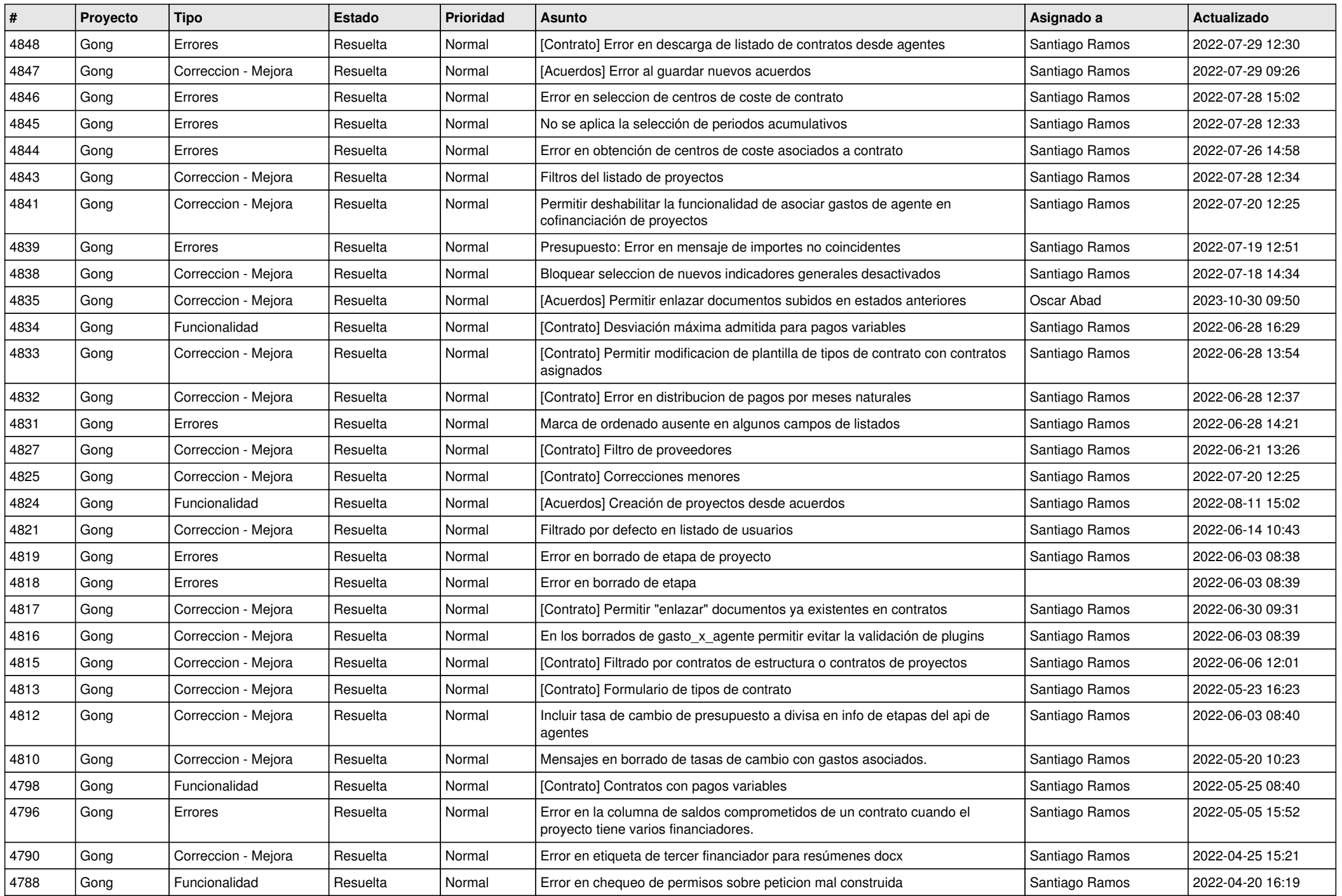

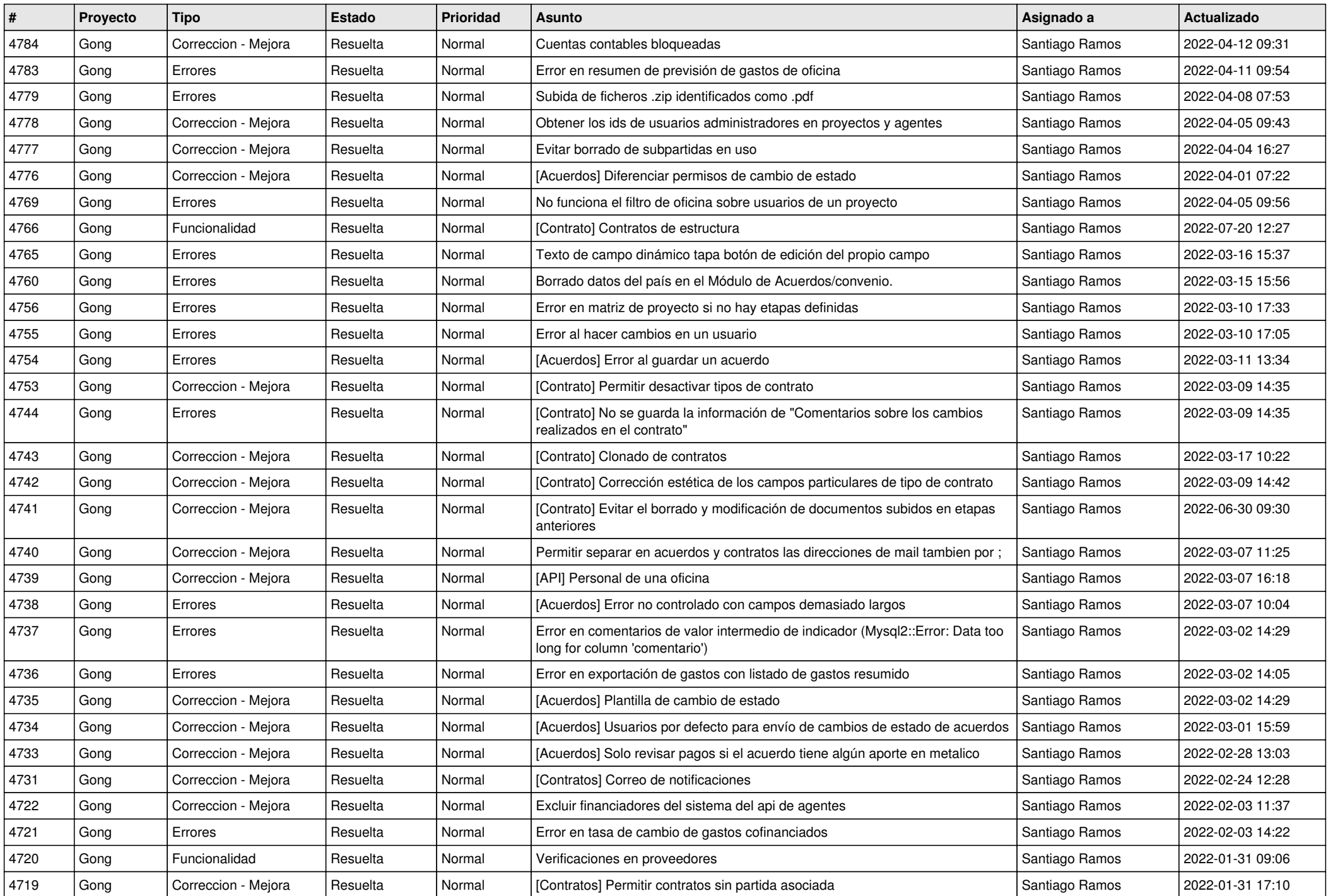

![](_page_7_Picture_563.jpeg)

![](_page_8_Picture_539.jpeg)

![](_page_9_Picture_563.jpeg)

![](_page_10_Picture_541.jpeg)

![](_page_11_Picture_532.jpeg)

![](_page_12_Picture_563.jpeg)

![](_page_13_Picture_572.jpeg)

![](_page_14_Picture_572.jpeg)

![](_page_15_Picture_563.jpeg)

![](_page_16_Picture_268.jpeg)

**...**